## Stained Glass Blueprints

**1) Graph each line on your paper using pencil. Make sure that your lines are straight by using a ruler. You may trim the edges later to make it neat,.**

**2)When you have finished graphing all the lines, color your design to create a stained glass window.**

**3) You may wish to go over certain parts of the design with a dark pen, crayon, or marker to emphasize different portions.**

## 4)**Do not darken in your axis.**

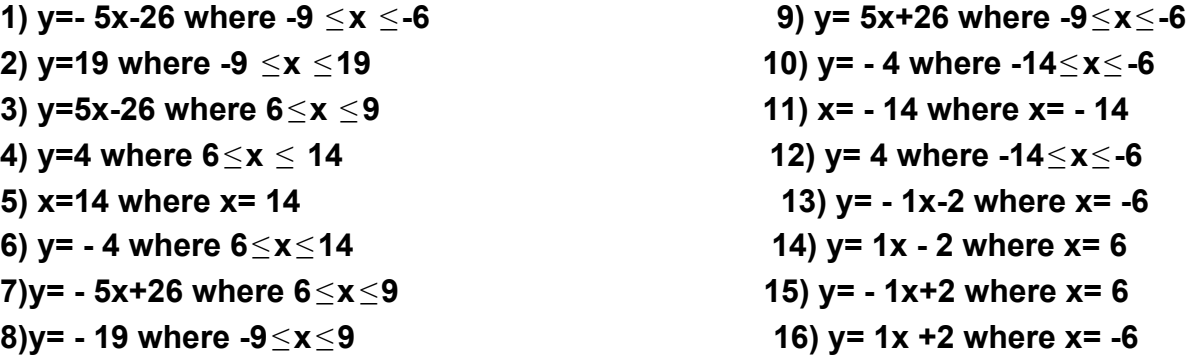

**After you have graphed all of these lines, plot these points. Connect them in the order that they are plotted. For example, graph ( 4, 2). Then graph ( 6.5, 17) and connect it back to (4, 2).**

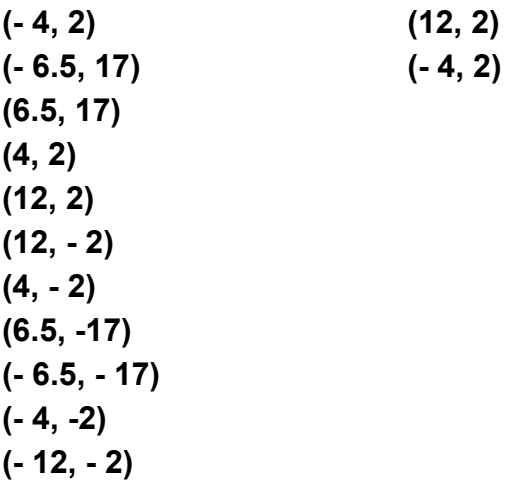